# МИНИСТЕРСТВО НАУКИ И ВЫСШЕГО ОБРАЗОВАНИЯ РОССИЙСКОЙ ФЕДЕРАЦИИ федеральное государственное автономное образовательное учреждение высшего образования "САНКТ-ПЕТЕРБУРГСКИЙ ГОСУДАРСТВЕННЫЙ УНИВЕРСИТЕТ АЭРОКОСМИЧЕСКОГО ПРИБОРОСТРОЕНИЯ"

Кафедра № 32

УТВЕРЖДАЮ

Руководитель направления

доц., к.т.н., доц.

(должность, уч. степень, звание)

С.В. Солёный

(инициалы, фамилия)

(подпись) «22» июня 2023 г.

# РАБОЧАЯ ПРОГРАММА ДИСЦИПЛИНЫ

«Системы с искусственным интеллектом в робототехнике» (Наименование дисциплины)

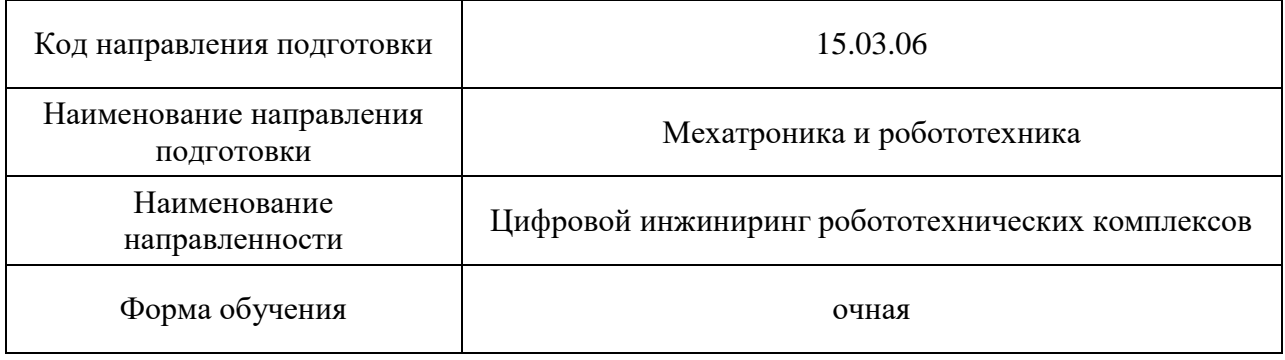

# Лист согласования рабочей программы дисциплины

Программу составил (а)

проф., д.т.н., доц. **(VV)** С.А. Сериков (должность, уч. степень, звание) (подпись, дата) (инициалы, фамилия)

Программа одобрена на заседании кафедры № 32

«24» апреля 2023 г., протокол № 6

Заведующий кафедрой № 32

доц., к.т.н., доц. С.В. Солёный (уч. степень, звание) (подпись, дата) (инициалы, фамилия)

Ответственный за ОП ВО 15.03.06(02)

доц., к.т.н., доц. Соцение Соцения

(должность, уч. степень, звание) (подпись, дата) (инициалы, фамилия)

Заместитель директора института №3 по методической работе

старший преподаватель<br>
(подпись, дата) инициалы, фамилия) (нинициалы, фамилия)

(должность, уч. степень, звание) (подпись, дата)

#### Аннотация

Дисциплина «Системы с искусственным интеллектом в робототехнике» входит в образовательную программу высшего образования – программу бакалавриата по направлению подготовки 15.03.06 «Мехатроника и робототехника» направленности «Цифровой инжиниринг робототехнических комплексов». Дисциплина реализуется кафедрой «№32».

Дисциплина нацелена на формирование у выпускника следующих компетенций:

ПК-1 «Способен участвовать в научных исследованиях объектов профессиональной деятельности»

Содержание дисциплины охватывает круг вопросов, связанных с изучением методов, способов моделирования и воспроизведения с помощью ЭВМ отдельных функций интеллектуальной деятельности человека, связанных с решением задач в области робототехники.

Преподавание дисциплины предусматривает следующие формы организации учебного процесса: лекции, лабораторные работы, практические занятия, самостоятельная работа обучающегося.

Программой дисциплины предусмотрены следующие виды контроля: текущий контроль успеваемости, промежуточная аттестация в форме экзамена.

Общая трудоемкость освоения дисциплины составляет 5 зачетных единиц, 180 часов.

Язык обучения по дисциплине «русский».

1. Перечень планируемых результатов обучения по дисциплине

1.1. Цели преподавания дисциплины

Целью преподавания дисциплины является ознакомление студентов с принципами, методами и инструментальными средствами машинного обучения, как одного из самых популярных и продуктивных направлений искусственного интеллекта, связанного с исследованием и применением самообучающихся алгоритмов, извлекающих знания из данных. Обучающиеся должны изучить особенности основных алгоритмов машинного обучения, получить необходимые навыки для применения систем машинного обучения при решении задач классификации, регрессии, кластеризации, ассоциации, уменьшения размерности.

1.2. Дисциплина входит в состав части, формируемой участниками образовательных отношений, образовательной программы высшего образования (далее – ОП ВО).

1.3. Перечень планируемых результатов обучения по дисциплине, соотнесенных с планируемыми результатами освоения ОП ВО.

В результате изучения дисциплины обучающийся должен обладать следующими компетенциями или их частями. Компетенции и индикаторы их достижения приведены в таблине 1.

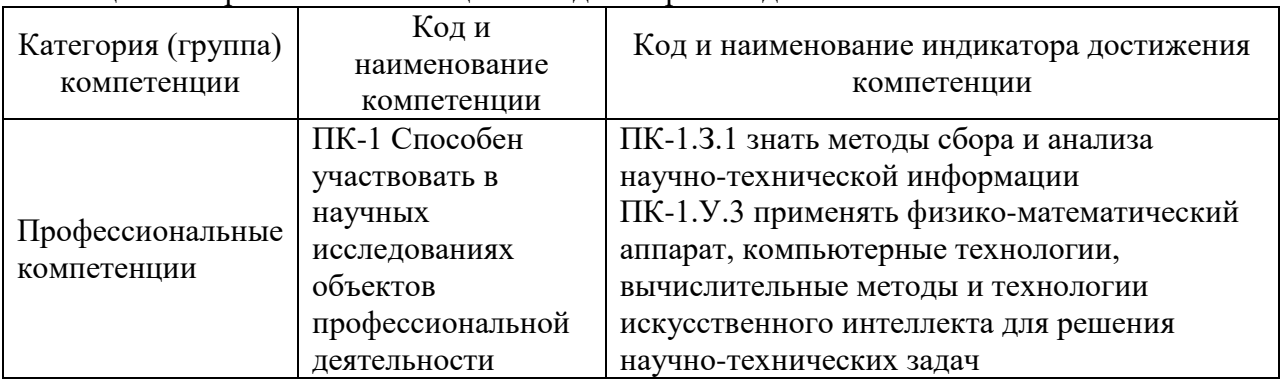

## Таблица 1 – Перечень компетенций и индикаторов их достижения

## 2. Место дисциплины в структуре ОП

Дисциплина может базироваться на знаниях, ранее приобретенных обучающимися при изучении следующих дисциплин:

- «Микропроцессорная техника в мехатронике и робототехнике»;
- «Программное обеспечение мехатронных и робототехнических систем»;
- «Информационные технологии».

Знания, полученные при изучении материала данной дисциплины, имеют как самостоятельное значение, так и используются при изучении других дисциплин:

- «Моделирование и исследование роботов и робототехнических систем»;
- «Управление роботами и робототехническими системами».

## 3. Объем и трудоемкость дисциплины

Данные об общем объеме дисциплины, трудоемкости отдельных видов учебной работы по дисциплине (и распределение этой трудоемкости по семестрам) представлены в таблице 2.

#### Таблица 2 – Объем и трудоемкость дисциплины

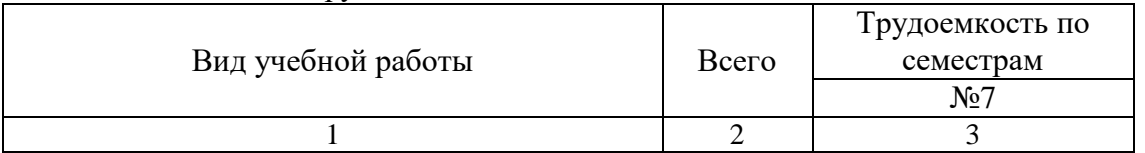

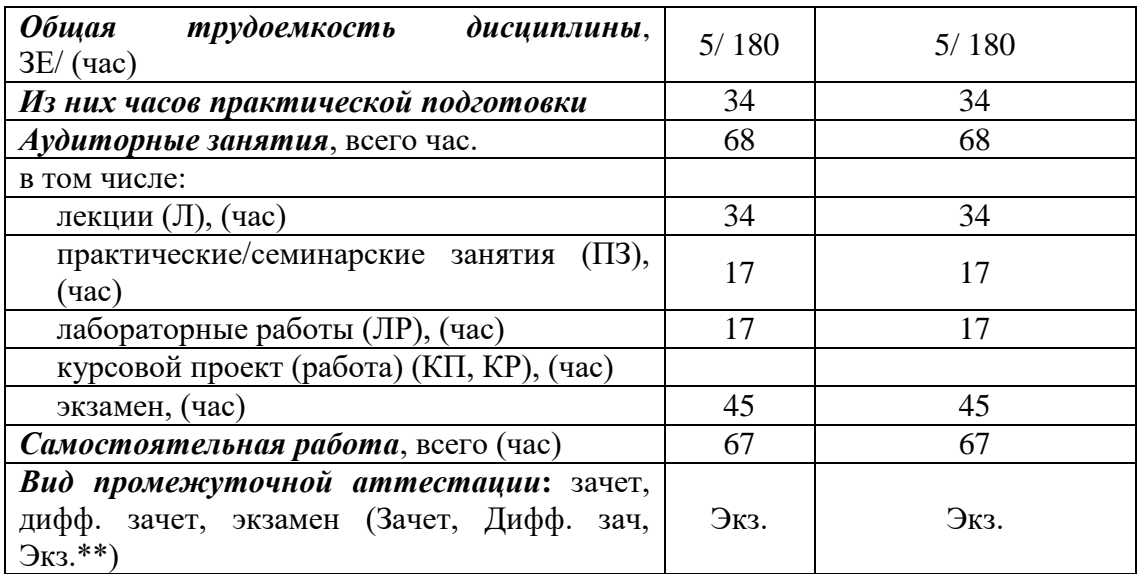

Примечание: **\*\***кандидатский экзамен

# 4. Содержание дисциплины

4.1. Распределение трудоемкости дисциплины по разделам и видам занятий. Разделы, темы дисциплины и их трудоемкость приведены в таблице 3.

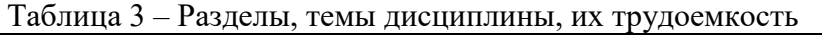

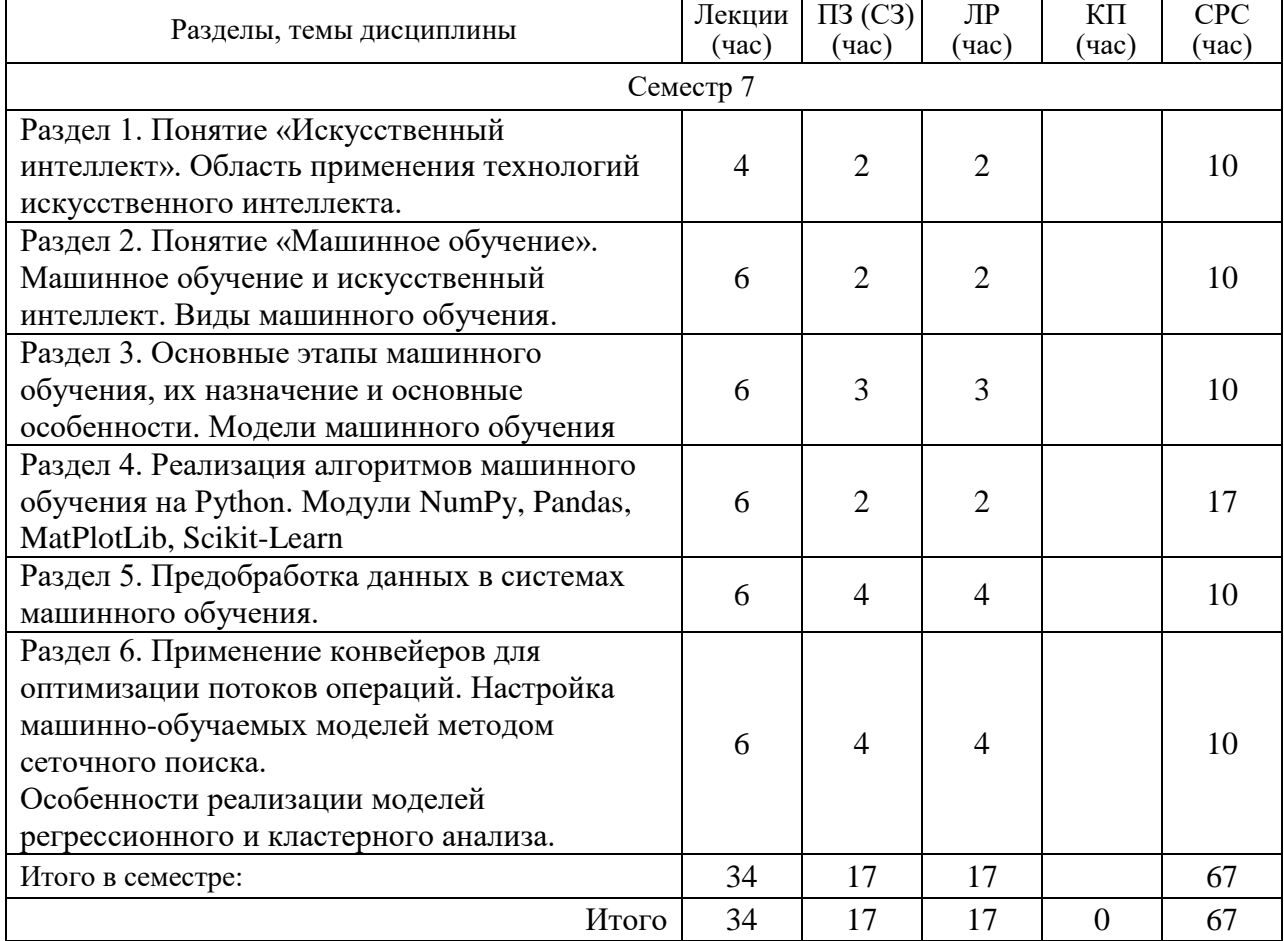

Практическая подготовка заключается в непосредственном выполнении обучающимися определенных трудовых функций, связанных с будущей профессиональной деятельностью.

4.2. Содержание разделов и тем лекционных занятий.

Содержание разделов и тем лекционных занятий приведено в таблице 4. Таблица 4 – Содержание разделов и тем лекционного цикла

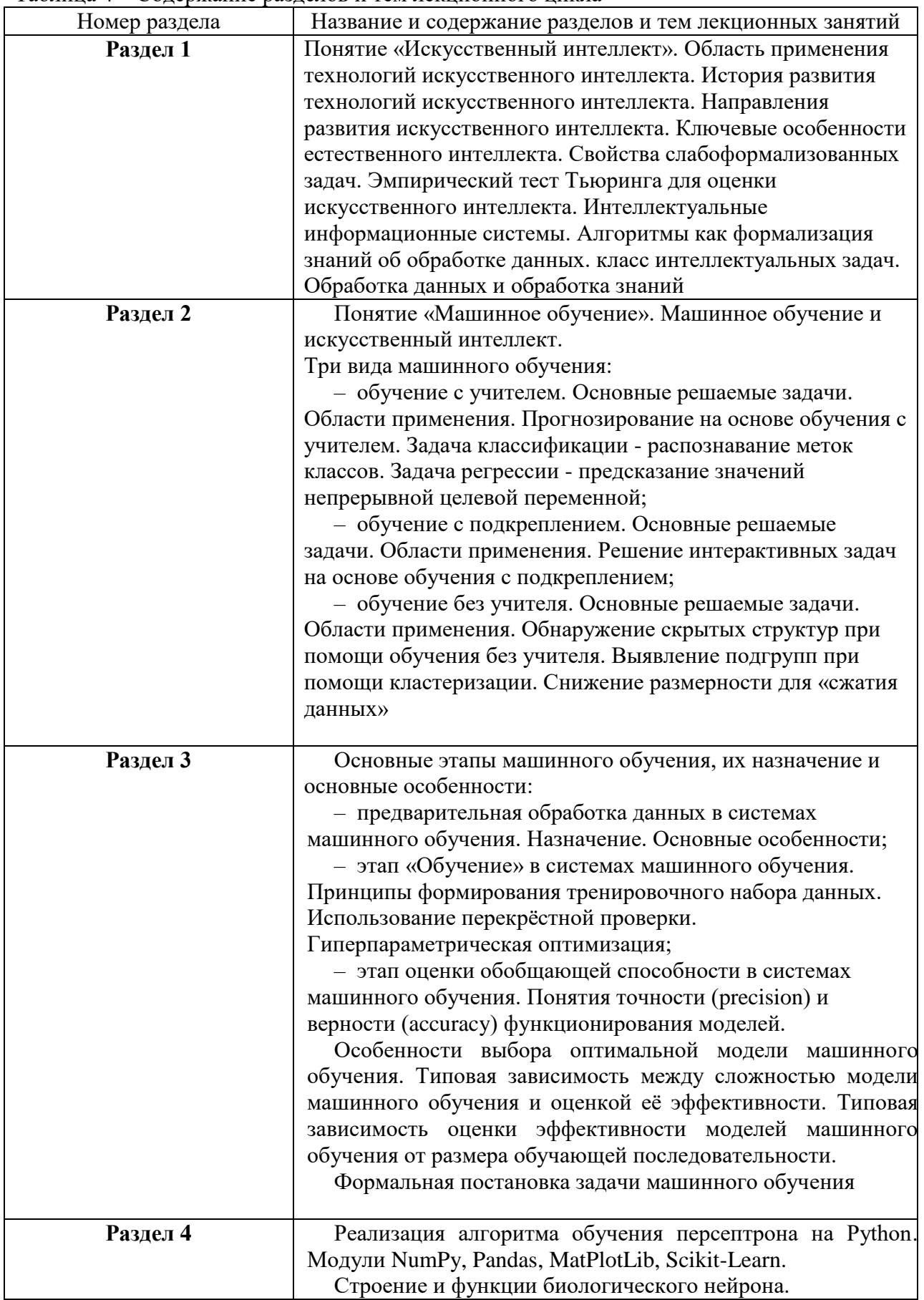

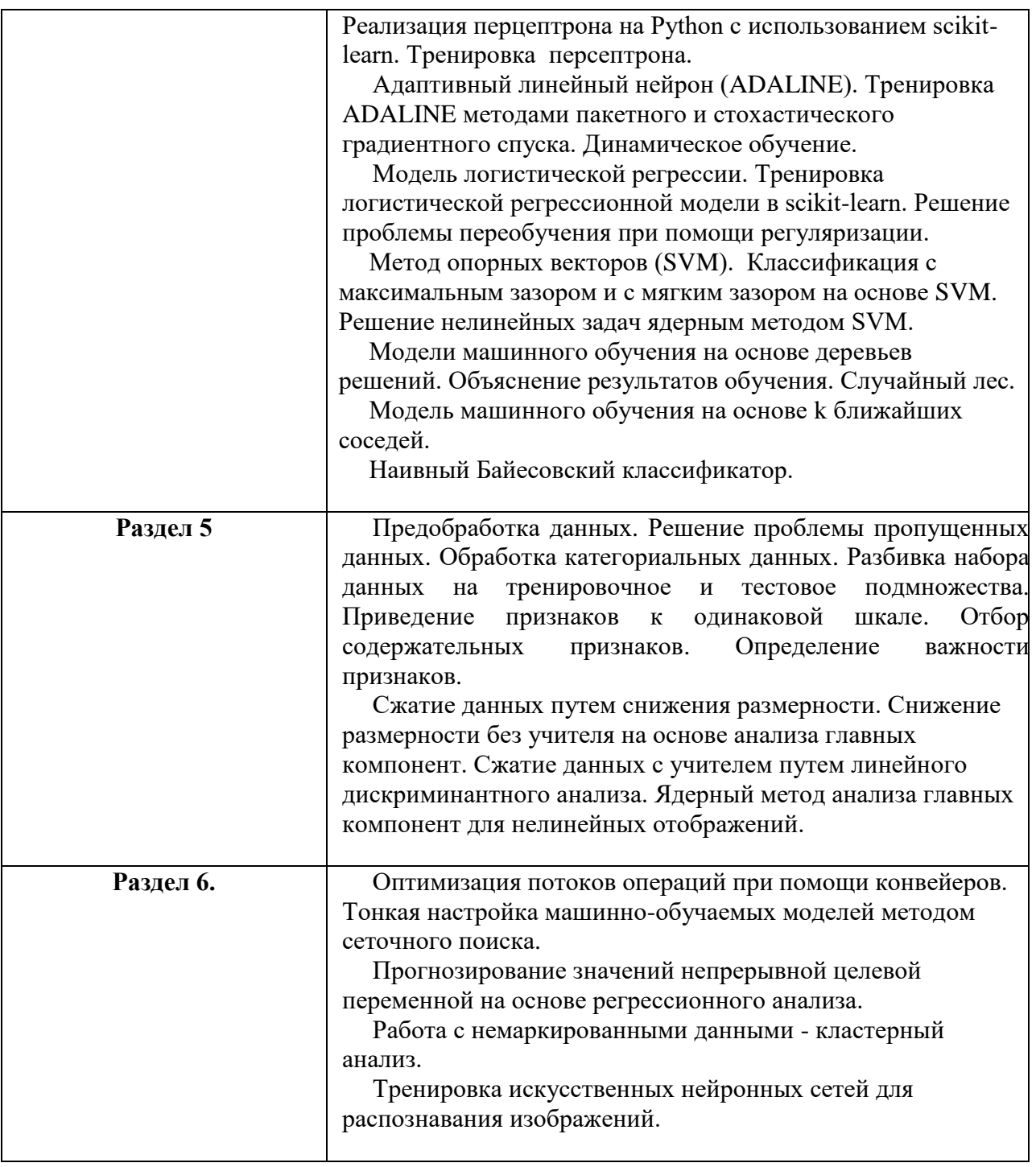

4.3. Практические (семинарские) занятия

Темы практических занятий и их трудоемкость приведены в таблице 5.

|           |                                |                    |                        | Из них               | N₫     |  |  |  |  |
|-----------|--------------------------------|--------------------|------------------------|----------------------|--------|--|--|--|--|
| $N_2$     | Темы практических<br>занятий   | Формы практических | Трудоемкость,<br>(час) | практической раздела |        |  |  |  |  |
| $\Pi/\Pi$ |                                | занятий            |                        | подготовки,          | дисцип |  |  |  |  |
|           |                                |                    |                        | (час)                | лины   |  |  |  |  |
| Семестр 7 |                                |                    |                        |                      |        |  |  |  |  |
|           | Разработка модели<br>групповая |                    |                        |                      |        |  |  |  |  |
|           | линейного                      |                    |                        |                      |        |  |  |  |  |
|           | адаптивного                    |                    |                        |                      |        |  |  |  |  |

Таблица 5 – Практические занятия и их трудоемкость

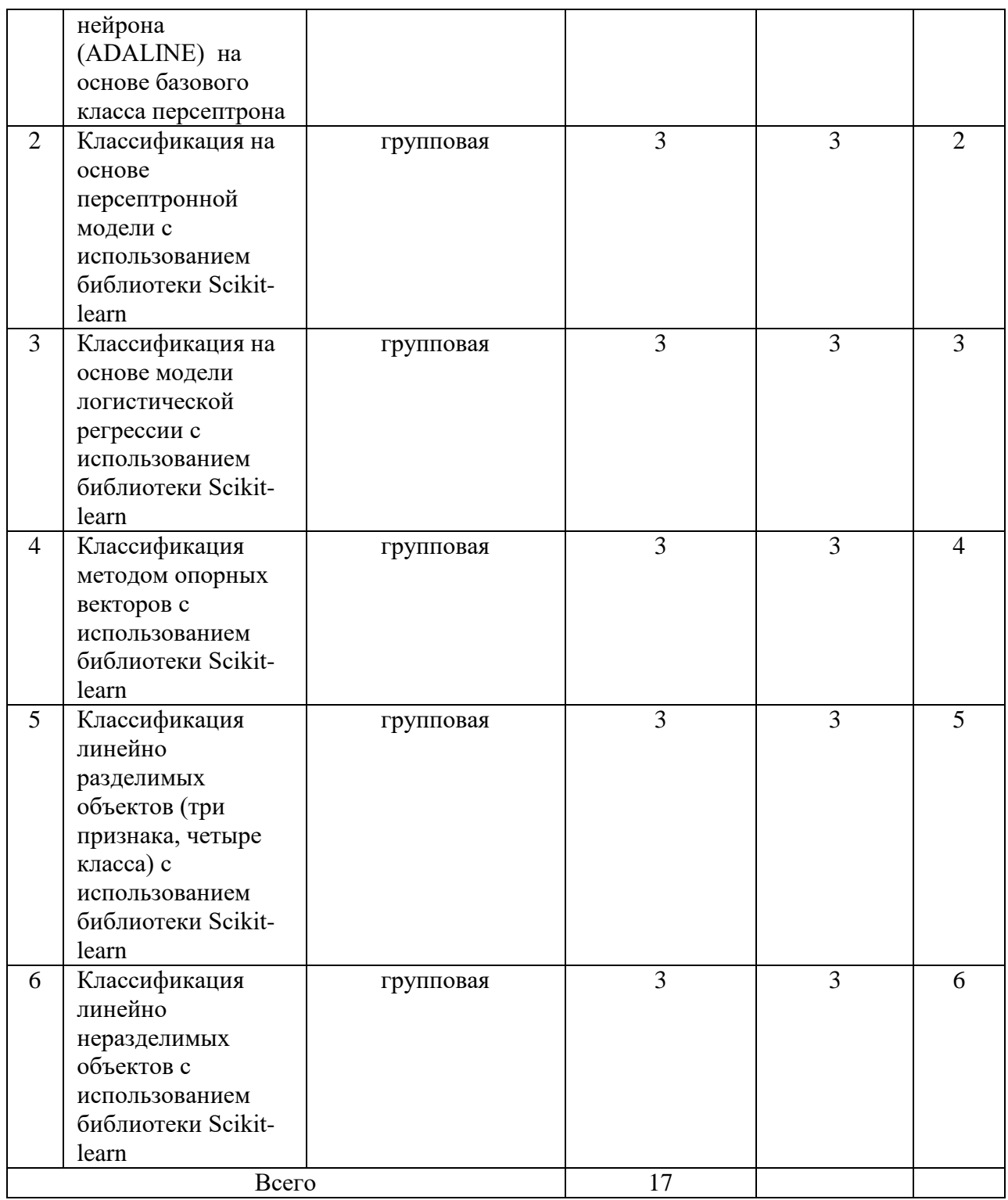

4.4. Лабораторные занятия

Темы лабораторных занятий и их трудоемкость приведены в таблице 6.

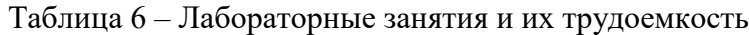

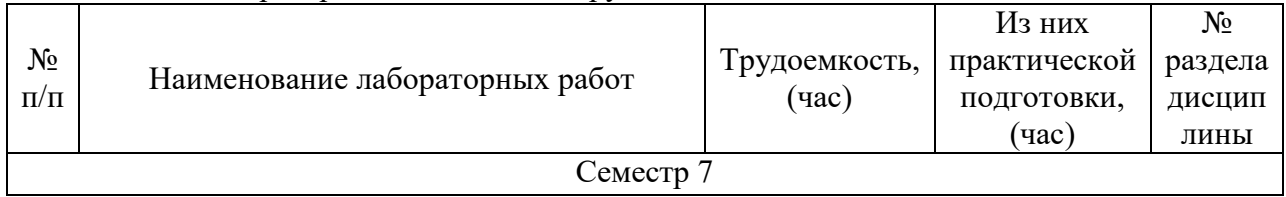

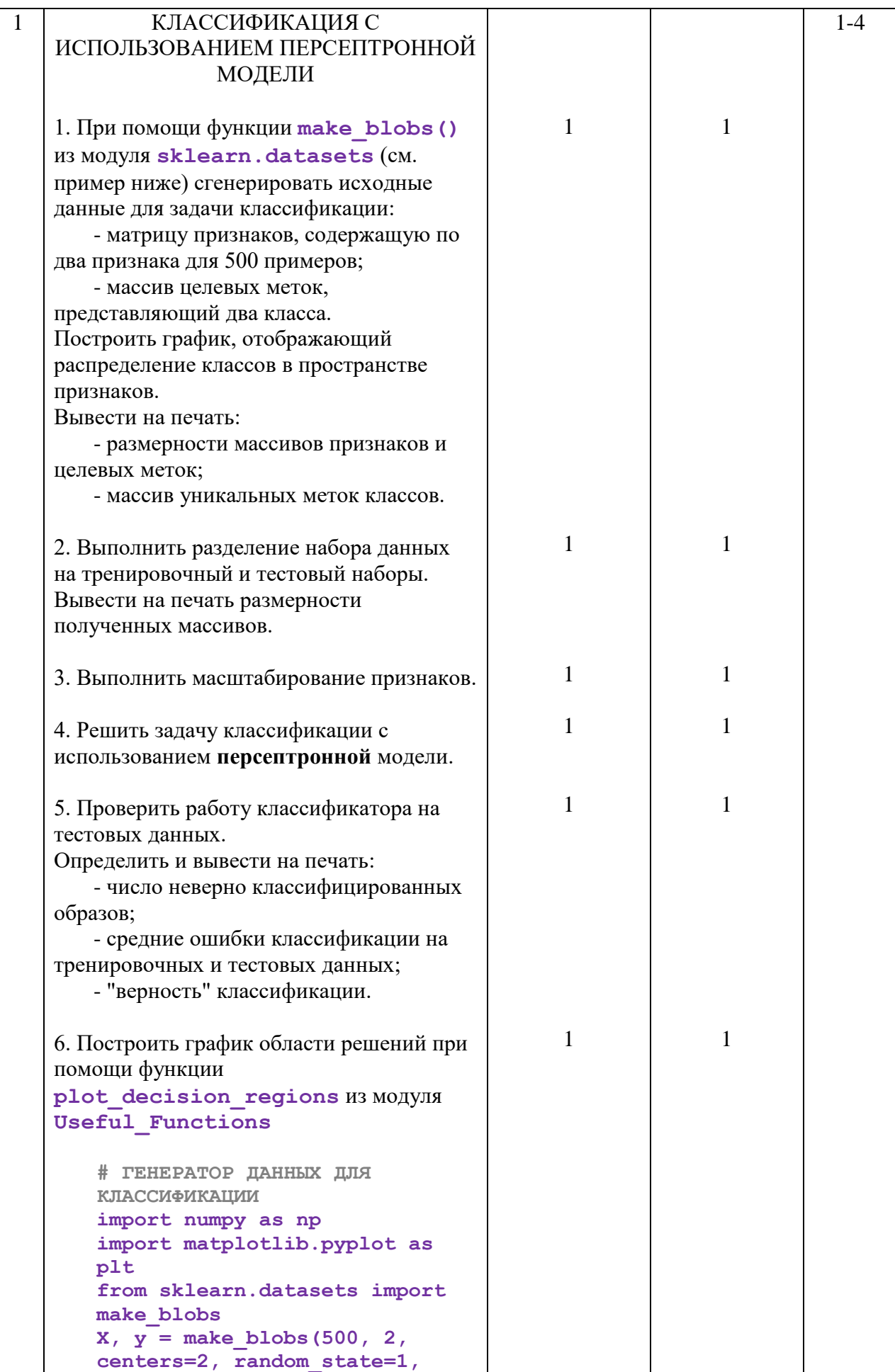

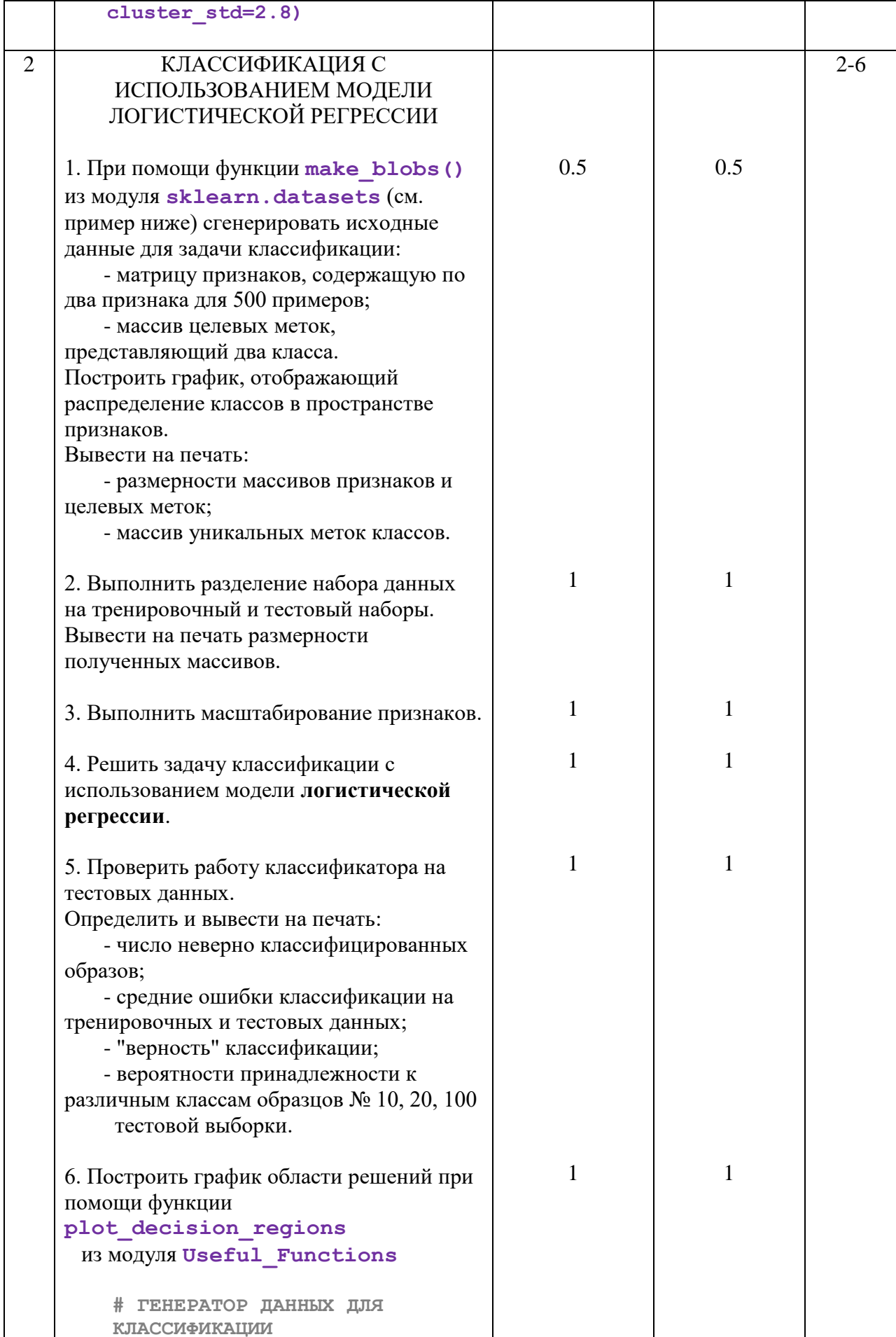

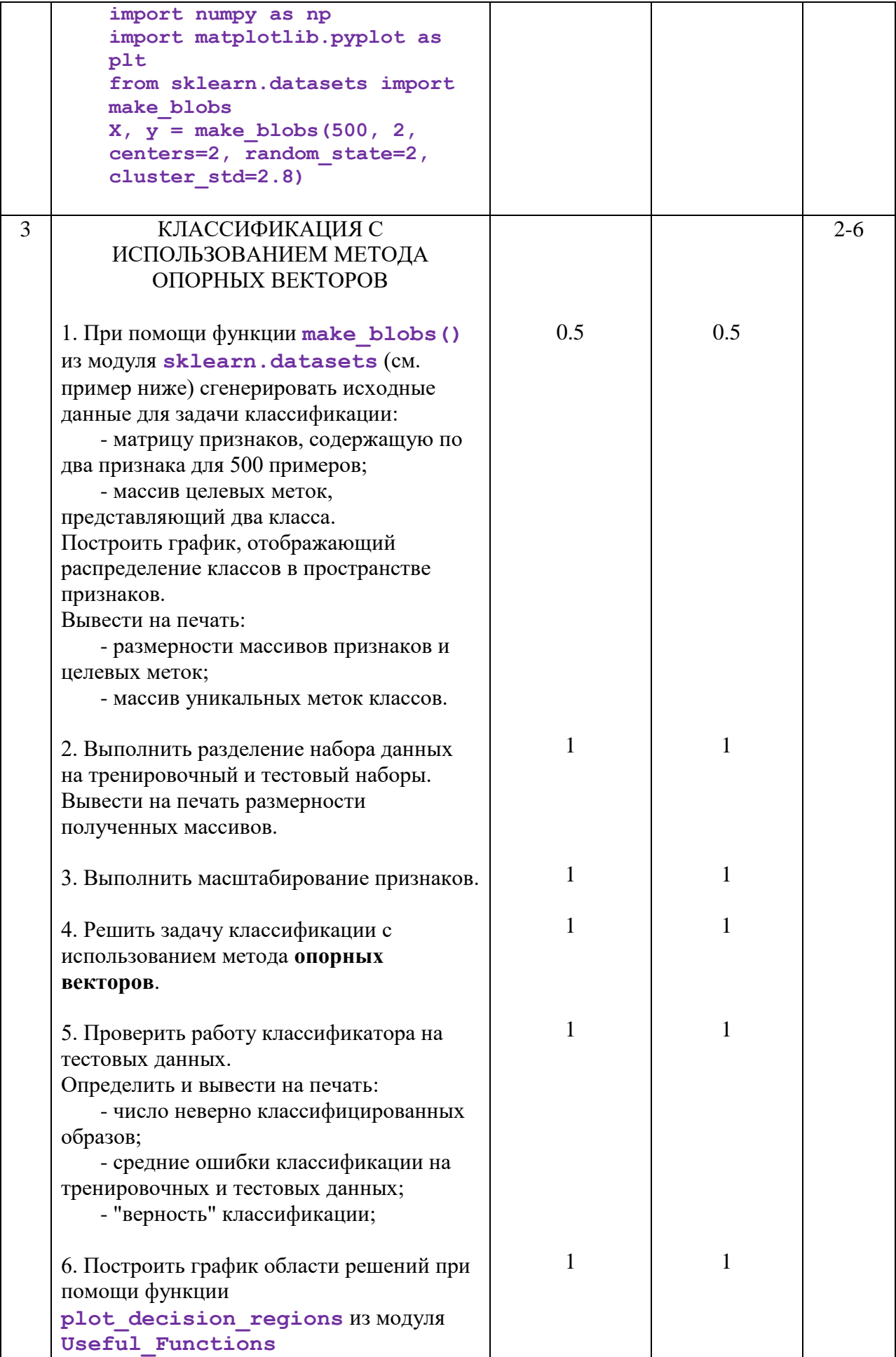

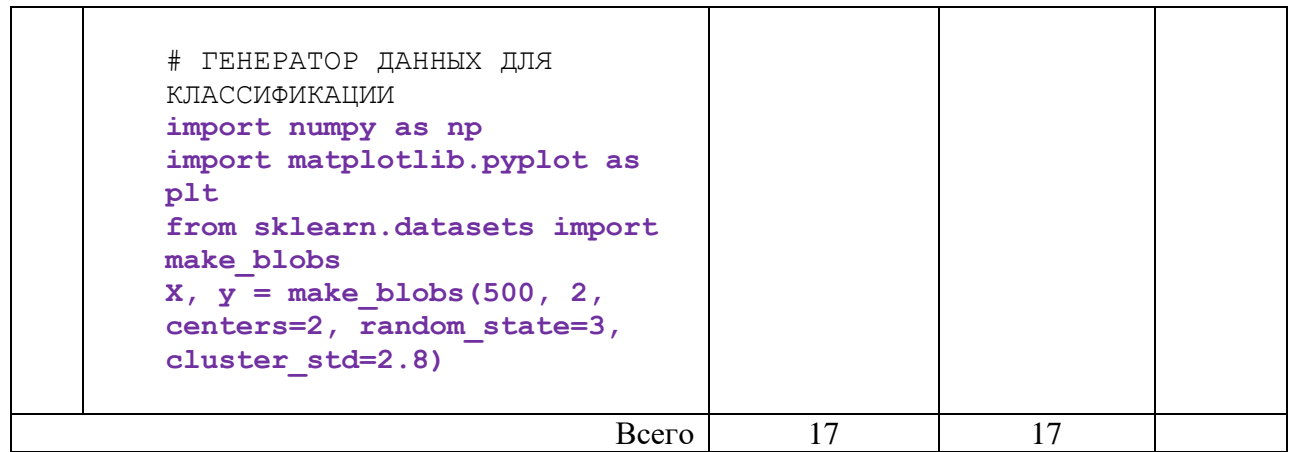

4.5. Курсовое проектирование/ выполнение курсовой работы Учебным планом не предусмотрено

4.6. Самостоятельная работа обучающихся

Виды самостоятельной работы и ее трудоемкость приведены в таблице 7. Таблица 7 – Виды самостоятельной работы и ее трудоемкость

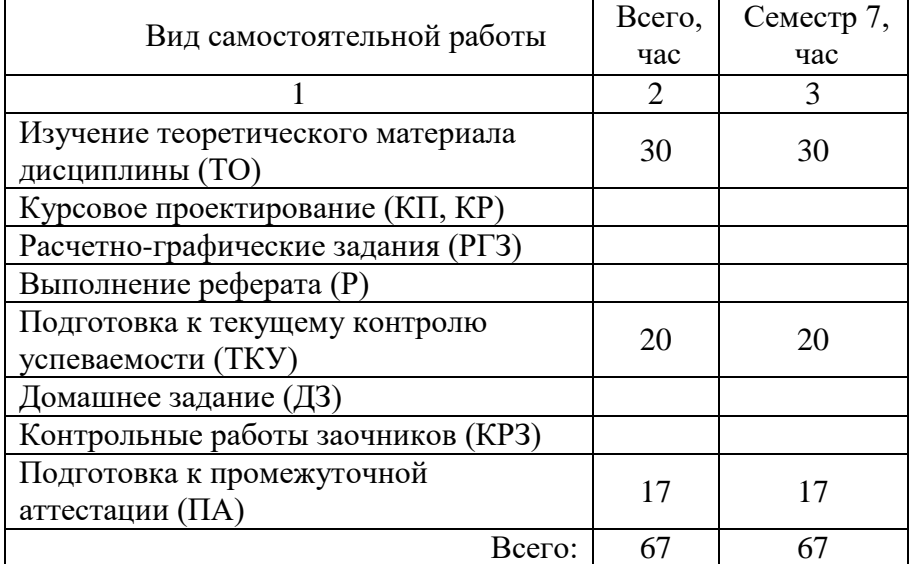

5. Перечень учебно-методического обеспечения

для самостоятельной работы обучающихся по дисциплине (модулю) Учебно-методические материалы для самостоятельной работы обучающихся указаны в  $\pi.\pi. 7-11.$ 

6. Перечень печатных и электронных учебных изданий Перечень печатных и электронных учебных изданий приведен в таблице 8. Таблица 8- Перечень печатных и электронных учебных изданий

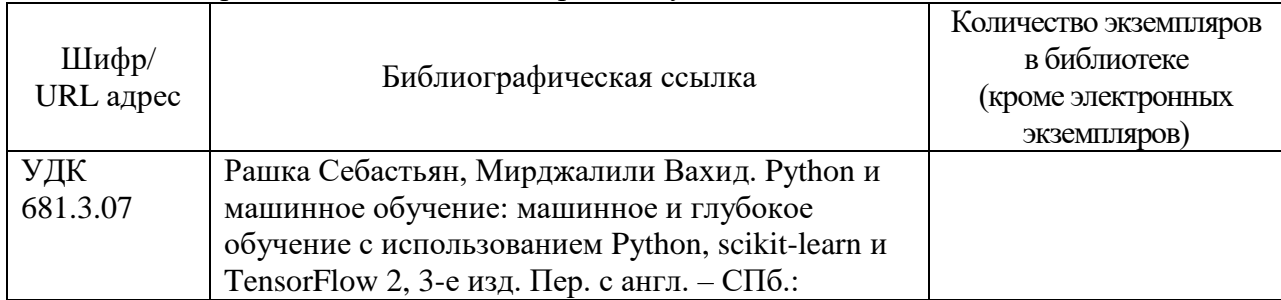

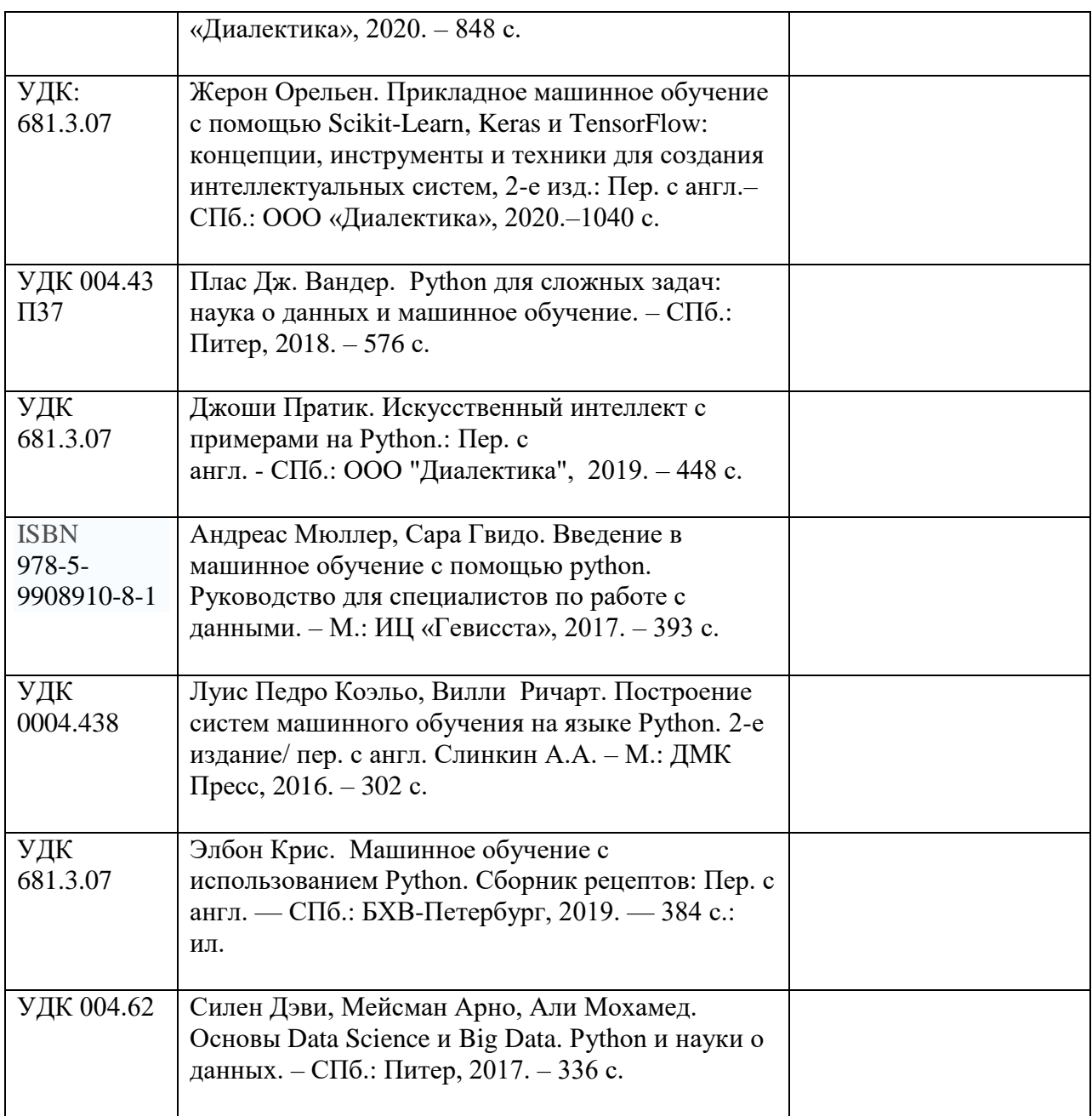

7. Перечень электронных образовательных ресурсов

информационно-телекоммуникационной сети «Интернет»

Перечень электронных образовательных ресурсов информационнотелекоммуникационной сети «Интернет», необходимых для освоения дисциплины приведен в таблице 9.

Таблица 9 – Перечень электронных образовательных ресурсов информационнотелекоммуникационной сети «Интернет»

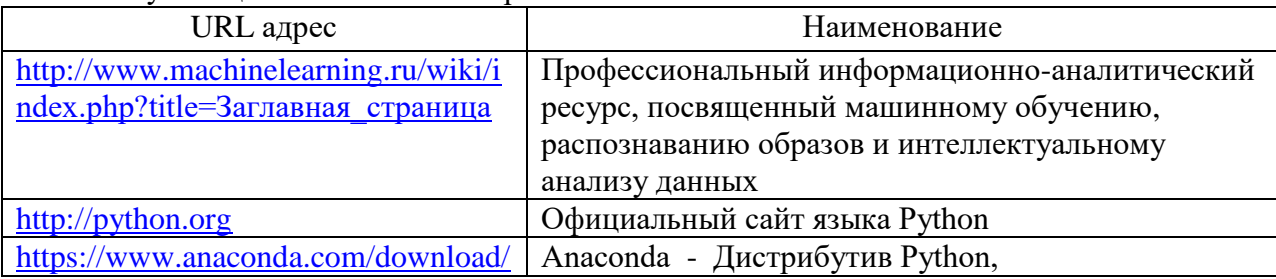

8. Перечень информационных технологий

8.1. Перечень программного обеспечения, используемого при осуществлении образовательного процесса по дисциплине.

Перечень используемого программного обеспечения представлен в таблице 10.

| $N_2 \pi/\pi$ | Наименование                           |
|---------------|----------------------------------------|
|               | Anaconda 2020.11 For Windows Installer |
|               | Python 3.7 version                     |
|               | Spyder $4.2.3$                         |

Таблица 10– Перечень программного обеспечения

8.2. Перечень информационно-справочных систем,используемых при осуществлении образовательного процесса по дисциплине

Перечень используемых информационно-справочных систем представлен в таблице 11.

Таблица 11– Перечень информационно-справочных систем

| N <sub>2</sub><br>$\Pi/\Pi$ | аименование                                                     |  |  |
|-----------------------------|-----------------------------------------------------------------|--|--|
|                             | $\mathbf{r}$<br>дусмотрено<br>$\mathbf{H}$ e<br>- 1.I.IJ<br>ั∕⊣ |  |  |

#### 9. Материально-техническая база

Состав материально-технической базы, необходимой для осуществления образовательного процесса по дисциплине, представлен в таблице12.

#### Таблица 12 – Состав материально-технической базы

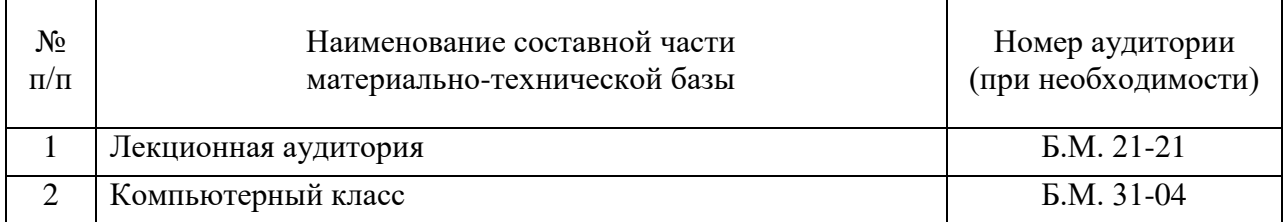

10. Оценочные средства для проведения промежуточной аттестации

10.1. Состав оценочных средств для проведения промежуточной аттестации обучающихся по дисциплине приведен в таблице 13.

Таблица 13 – Состав оценочных средств для проведения промежуточной аттестации

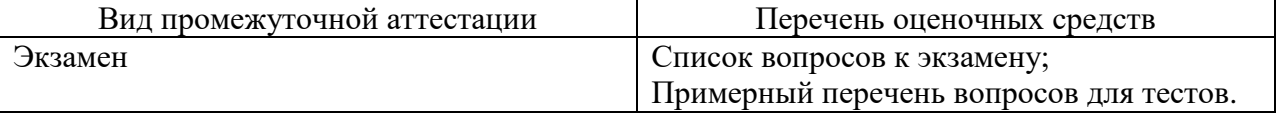

10.2. В качестве критериев оценки уровня сформированности (освоения) компетенций обучающимися применяется 5-балльная шкала оценки сформированности компетенций, которая приведена в таблице 14. В течение семестра может использоваться 100-балльная шкала модульно-рейтинговой системы Университета, правила использования которой, установлены соответствующим локальным нормативным актом ГУАП.

Таблица 14 –Критерии оценки уровня сформированности компетенций

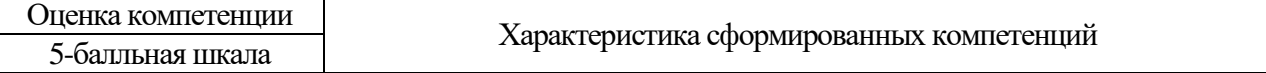

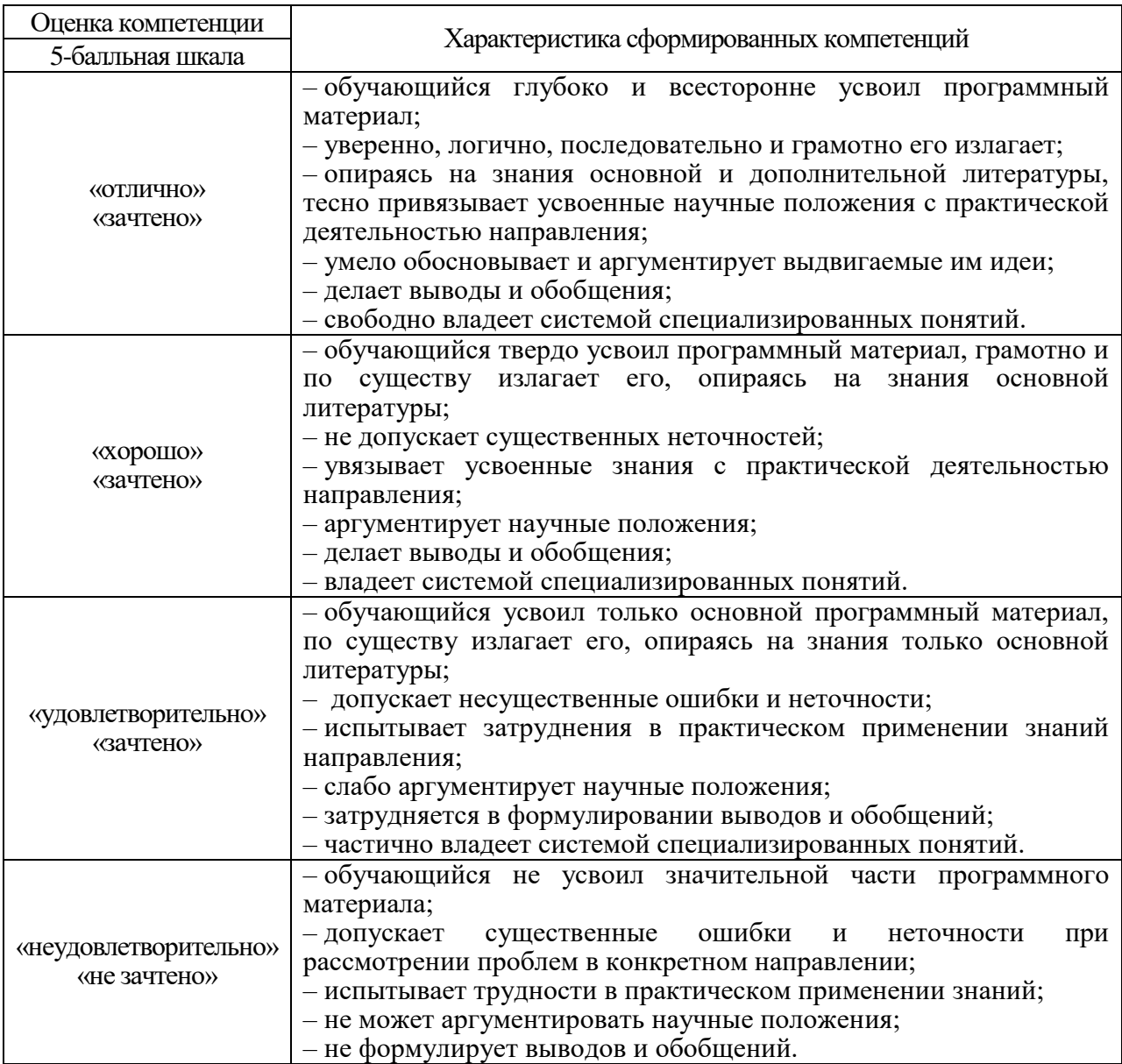

10.3. Типовые контрольные задания или иные материалы.

Вопросы для экзамена представлены в таблице 15.

Таблица 15 – Вопросы для экзамена

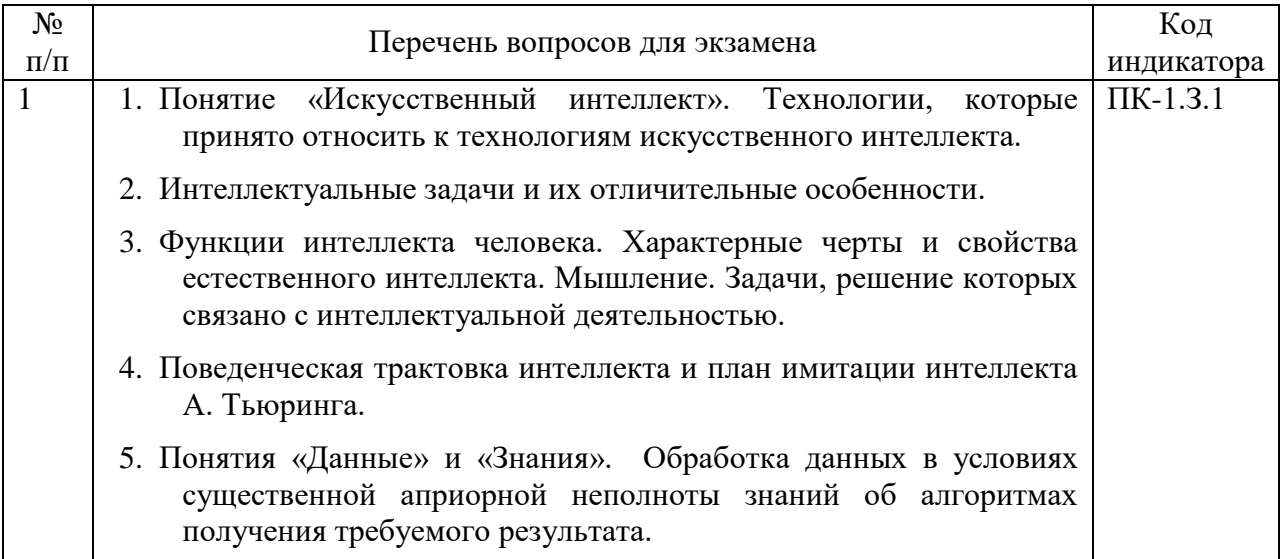

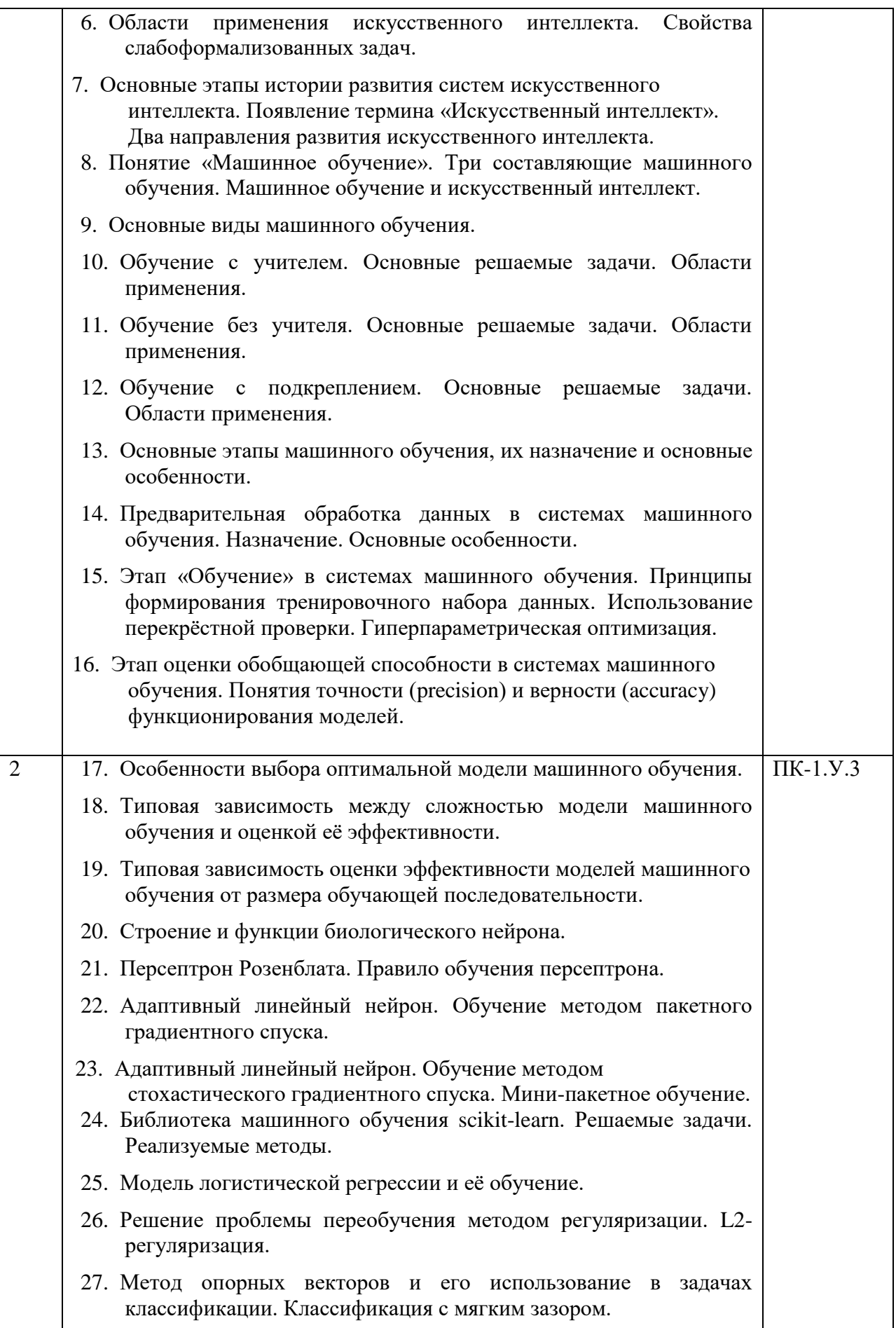

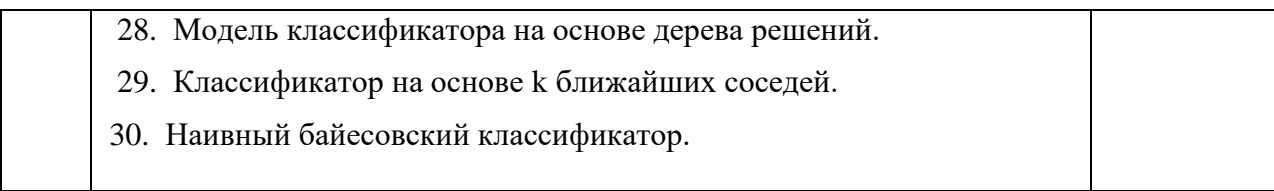

Вопросы (задачи) для зачета / дифф. зачета представлены в таблице 16. Таблица 16 – Вопросы (задачи) для зачета / дифф. зачета

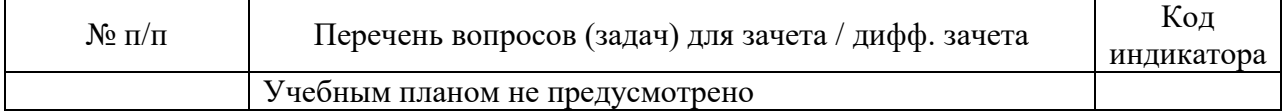

Перечень тем для курсового проектирования/выполнения курсовой работы представлены в таблице 17.

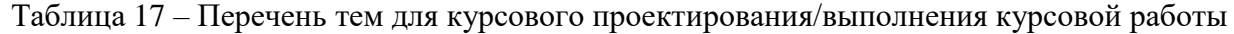

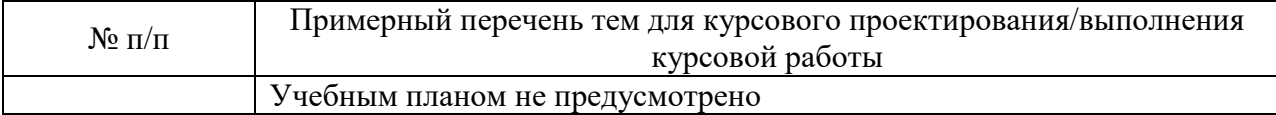

Вопросы для проведения промежуточной аттестации в виде тестирования представлены в таблице 18.

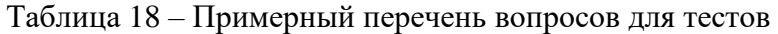

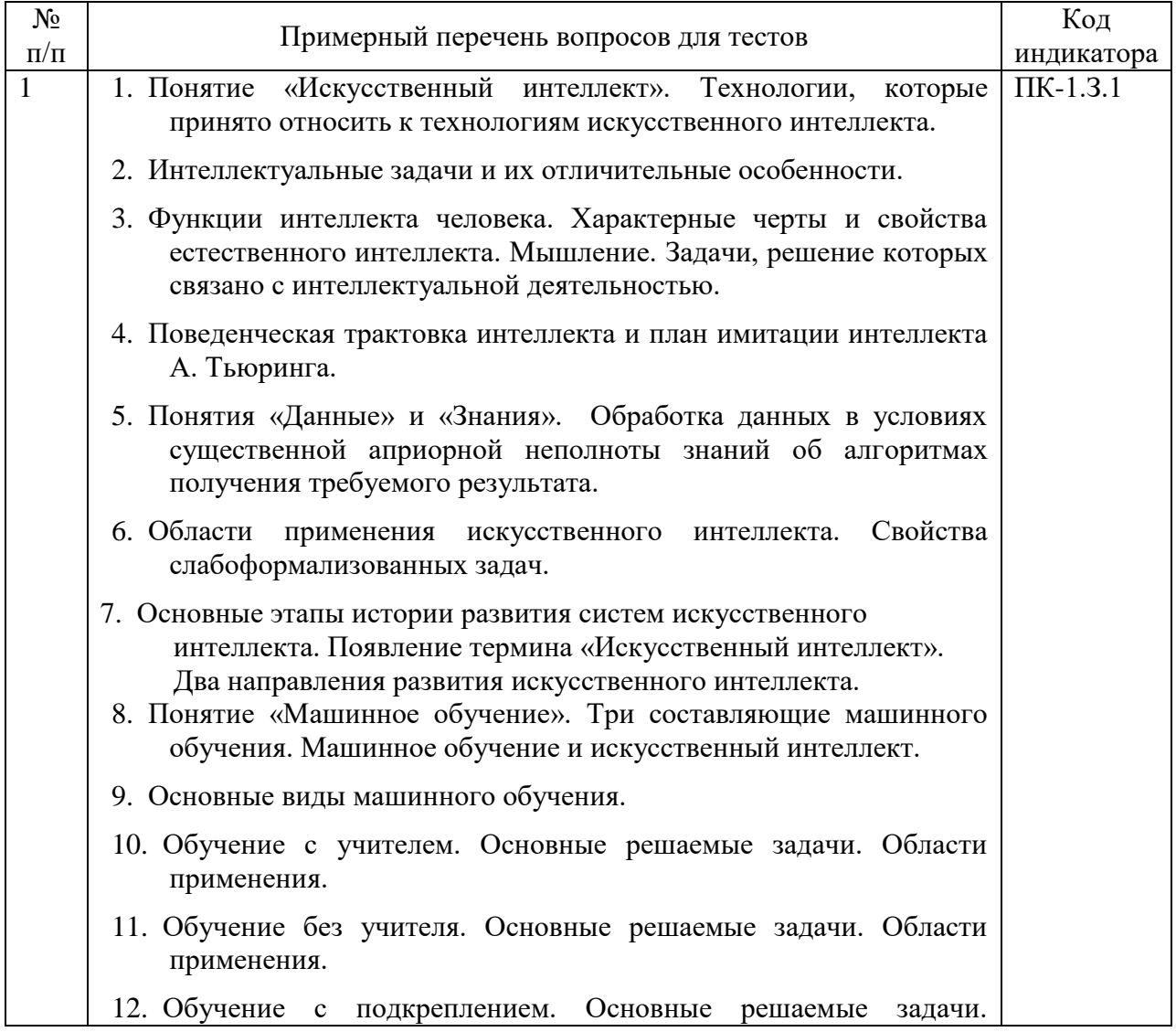

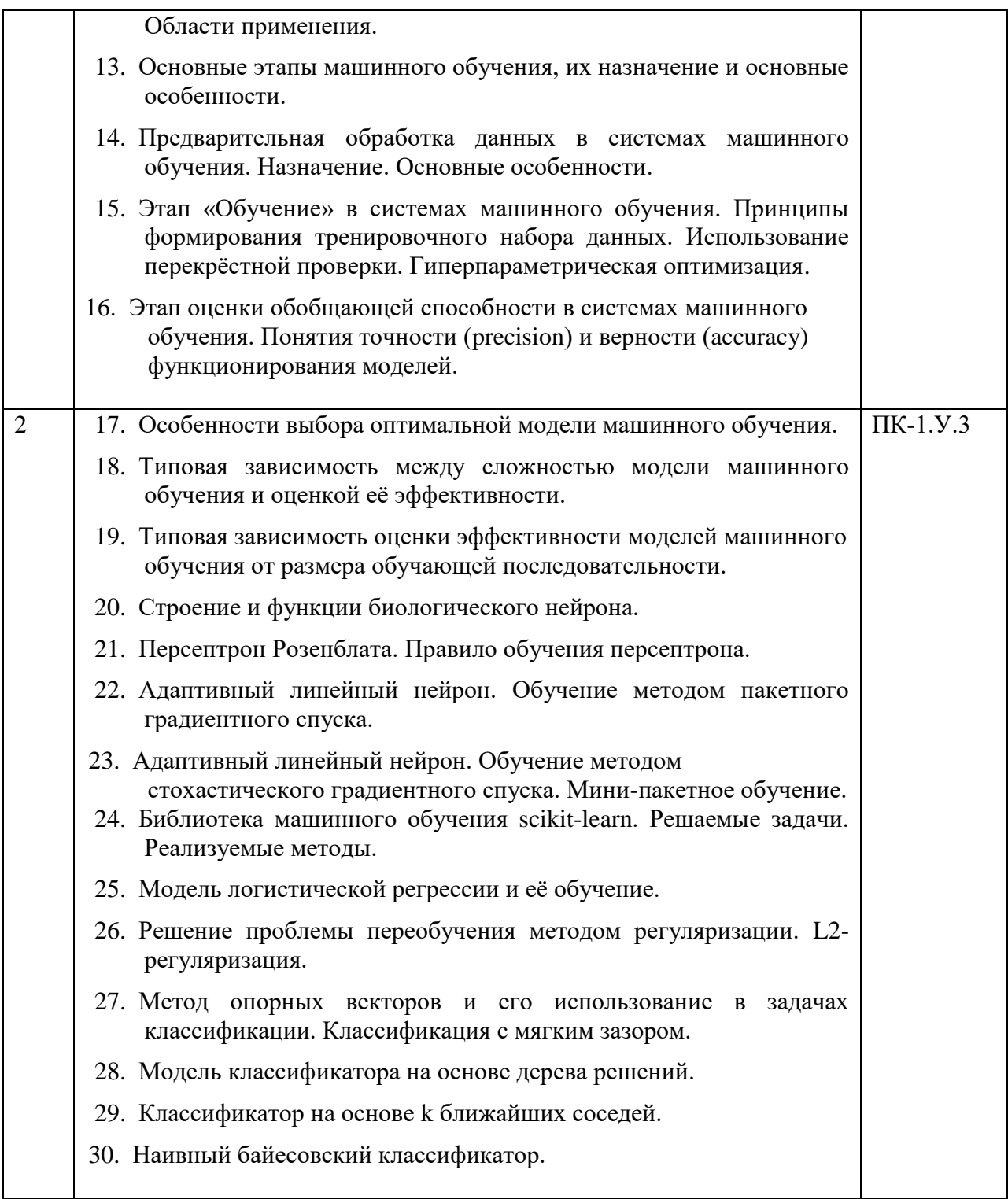

Перечень тем контрольных работ по дисциплине обучающихся заочной формы обучения, представлены в таблице 19.

Таблица 19 – Перечень контрольных работ

| $\mathbf{r}$<br>No<br>$\overline{\phantom{0}}$<br>11/11 |          |          | работ<br>ОЛЬНЫХ<br>$\blacksquare$ Lepe $\blacksquare$<br>:нь<br>. н. |
|---------------------------------------------------------|----------|----------|----------------------------------------------------------------------|
|                                                         | не преду | смотрено |                                                                      |
|                                                         |          |          |                                                                      |

10.4. Методические материалы, определяющие процедуры оценивания индикаторов, характеризующих этапы формирования компетенций, содержатся в локальных нормативных актах ГУАП, регламентирующих порядок и процедуру проведения текущего контроля успеваемости и промежуточной аттестации обучающихся ГУАП.

11. Методические указания для обучающихся по освоению дисциплины

11.1. Методические указания для обучающихся по освоению лекционного материала

Основное назначение лекционного материала – логически стройное, системное, глубокое и ясное изложение учебного материала. Назначение современной лекции в рамках дисциплины не в том, чтобы получить всю информацию по теме, а в освоении фундаментальных проблем дисциплины, методов научного познания, новейших достижений научной мысли. В учебном процессе лекция выполняет методологическую, организационную и информационную функции. Лекция раскрывает понятийный аппарат конкретной области знания, её проблемы, дает цельное представление о дисциплине, показывает взаимосвязь с другими дисциплинами.

Планируемые результаты при освоении обучающимися лекционного материала:

 получение современных, целостных, взаимосвязанных знаний, уровень которых определяется целевой установкой к каждой конкретной теме;

получение опыта творческой работы совместно с преподавателем;

 развитие профессионально-деловых качеств, любви к предмету и самостоятельного творческого мышления.

появление необходимого интереса, необходимого для самостоятельной работы;

 получение знаний о современном уровне развития науки и техники и о прогнозе их развития на ближайшие годы;

 научиться методически обрабатывать материал (выделять главные мысли и положения, приходить к конкретным выводам, повторять их в различных формулировках);

получение точного понимания всех необходимых терминов и понятий.

Лекционный материал может сопровождаться демонстрацией слайдов и использованием раздаточного материала при проведении коротких дискуссий об особенностях применения отдельных тематик по дисциплине.

Структура предоставления лекционного материала:

Лекция состоит из трёх основных частей: вступительной, основной и заключительной.

Вступительная часть определяет название темы, план и цель лекции. Она призвана заинтересовать и настроить аудиторию. В этой части лекции излагается актуальность, основная идея, связь данной лекции с предыдущими занятиями, ее основные вопросы. Введение должно быть кратким и целенаправленным.

В основной части лекции реализуется научное содержание темы, все главные узловые вопросы, проводится вся система доказательств с использованием наиболее целесообразных методических приёмов. Каждый учебный вопрос заканчивается краткими выводами, логически подводящими студентов к следующему вопросу лекции.

Заключительная часть имеет целью обобщать в кратких формулировках основные идеи лекции, логически завершая её как целостное творение.

Отдельные виды лекций могут иметь свои особенности как по содержанию, так и по структуре.

11.2. Методические указания для обучающихся по прохождению практических занятий

Практическое занятие является одной из основных форм организации учебного процесса, заключающаяся в выполнении обучающимися под руководством преподавателя комплекса учебных заданий с целью усвоения научно-теоретических основ учебной дисциплины, приобретения умений и навыков, опыта творческой деятельности.

Целью практического занятия для обучающегося является привитие обучающимся умений и навыков практической деятельности по изучаемой дисциплине.

Планируемые результаты при освоении обучающимся практических занятий:

 $\equiv$ закрепление, углубление, расширение и детализация знаний при решении конкретных задач;

- развитие познавательных способностей, самостоятельности мышления, творческой активности;

- овладение новыми методами и методиками изучения конкретной учебной лиспиплины:

выработка способности логического осмысления полученных знаний для выполнения заданий;

обеспечение рационального сочетания коллективной и индивидуальной форм обучения.

#### Требования к проведению практических занятий

Практические занятия проводятся в компьютерном классе с использованием пакетов программ разработки и отладки программного обеспечения дистрибутива Anaconda.

Anaconda - Дистрибутив Python, предназначенный для крупномасштабной обработки данных, прогнозной аналитики и научных вычислений от компании Continuum Analytics. Это бесплатный, включая коммерческое использование, и готовый к использованию в среде предприятия дистрибутив Python, который объединяет все ключевые библиотеки, необходимые для работы в области науки о данных, математики и разработки. Anaconda уже включает NumPy, SciPy, matplotlib, pandas, IPython, Jupyter Notebook и scikit-learn.

Практические занятия предполагают работу по индивидуальному заданию, связанному с разработкой и отладкой робототехнических систем обработки информации.

По результатам каждого практического задания должен быть подготовлен отчёт, содержащий необходимые теоретические сведения, листинги m-программ, построенные в процессе выполнения работы графические зависимости и т.п. Каждый отчёт должен содержать выводы по проделанной работе и список используемых дополнительных источников.

Каждое практическое занятие завершается собеседованием с преподавателем по представленному отчёту с выставлением оценки.

11.3. Методические указания для обучающихся по выполнению лабораторных работ

В ходе выполнения лабораторных работ обучающийся должен углубить и закрепить знания, практические навыки, овладеть современной методикой и техникой эксперимента в соответствии с квалификационной характеристикой обучающегося. Выполнение лабораторных работ состоит из экспериментально-практической, расчетноаналитической частей и контрольных мероприятий.

Выполнение лабораторных работ обучающимся является неотъемлемой частью изучения дисциплины, определяемой учебным планом, и относится к средствам, обеспечивающим решение следующих основных задач обучающегося:

- приобретение навыков исследования процессов, явлений и объектов, изучаемых в рамках данной дисциплины;

- закрепление, развитие и детализация теоретических знаний, полученных на лекциях:

- получение новой информации по изучаемой дисциплине;

 приобретение навыков самостоятельной работы с лабораторным оборудованием и приборами.

#### Задание и требования к проведению лабораторных работ

Лабораторные работы, предусмотренные в данном курсе, выполняются в компьютерном классе на персональном компьютере с использованием пакетов поддержки разработки и отладки программного обеспечения на языке Python.

В процессе подготовки к лабораторной работе необходимо изучить соответствующие методические указания и повторить лекционный материал, который относится к теме работы.

Перед началом выполнения работы необходимо создать отдельную папку для создаваемых в работе файлов и установить её в системе качестве текущей директории. Путь к данной папке не должен содержать имён, написанных кириллицей.

В процессе выполнения работы полученные результаты расчётов, листинги разрабатываемых программ, схемы и другие рабочие материалы должны сохраняться на диске для их дальнейшего использования при оформлении отчёта.

По окончании работы необходимо составить отчёт и подготовиться к его защите на следующем занятии.

Структура и форма отчета о лабораторной работе

Отчёт о лабораторной работе должен содержать:

**–** фамилию, имя и отчество студента, выполнившего работу;

- номер учебной группы;
- дату выполнения работы;
- название работы;

– цель работы;

– краткую формулировку задания на лабораторную работу;

– основные теоретические сведения и формулы, использовавшиеся в процессе выполнения работы;

– листинги программ, разработанные и отлаженные в процессе выполнения работы;

– схемы, разработанные в процессе выполнения работы;

– при использовании дополнительной литературы указать ссылки и привести список литературы;

– Выводы по работе.

#### Требования к оформлению отчета о лабораторной работе

Пример оформления титульного листа отчёта по лабораторной работе приведен на сайте университета ww.guap.ru.

При оформлении отчёта о лабораторной работе необходимо придерживаться требований ГОСТ 7.32-2017 «Отчёт о научно-исследовательской работе. Структура и правила оформления».

По каждой лабораторной работе должен быть подготовлен отчёт в бумажном и в электронном виде. После защиты лабораторных работ отчёты в бумажном виде с проставленными оценками хранятся на кафедре, а отчёты в электронной форме должны быть выложены в личном кабинете учащегося на сайте университета.

11.4. Методические указания для обучающихся по прохождению самостоятельной работы

В ходе выполнения самостоятельной работы, обучающийся выполняет работу по заданию и при методическом руководстве преподавателя, но без его непосредственного участия.

В процессе выполнения самостоятельной работы, у обучающегося формируется целесообразное планирование рабочего времени, которое позволяет им развивать умения и навыки в усвоении и систематизации приобретаемых знаний, обеспечивает высокий уровень успеваемости в период обучения, помогает получить навыки повышения профессионального уровня.

Методическими материалами, направляющими самостоятельную работу обучающихсяявляются:

учебно-методический материал по дисциплине.

11.5. Методические указания для обучающихся по прохождению текущего контроля успеваемости

Текущий контроль успеваемости предусматривает контроль качества знаний обучающихся, осуществляемого в течение семестра с целью оценивания хода освоения дисциплины.

Контроль качества знаний проводится в форме индивидуального собеседования по материалу отдельных разделов дисциплины, а также проверки отчётов о выполнении практических заданий.

Результаты текущего контроля могут учитываться при проведении промежуточной аттестации. Положительный результат текущего контроля успеваемости дает студенту дополнительный балл при проведении промежуточной аттестации. Результаты текущего контроля могут учитываться при проведении промежуточной аттестации.

Система оценок при проведении промежуточной аттестации осуществляется в соответствии с требованиями Положений «О текущем контроле успеваемости и промежуточной аттестации студентов ГУАП, обучающихся по программы высшего образования» и «О модульно-рейтинговой системе оценки качества учебной работы студентов в ГУАП».

Текущий контроль успеваемости проводится после завершения изучения каждого раздела дисциплины. Методы ТКУ в зависимости от изучаемого материала: проведение проверочных работ в виде решения задач или тестирование в системе LMS. Примерный перечень вопросов для тестирования, представленный в таблице 18, формируются исходя из содержания пройденного раздела. О конкретной дате ТКУ, методе проведения ТКУ, условиях успешного прохождения ТКУ преподаватель сообщает не позднее одной недели до текущего контроля успеваемости.

11.6. Методические указания для обучающихся по прохождению промежуточной аттестации

Промежуточная аттестация обучающихся предусматривает оценивание промежуточных и окончательных результатов обучения по дисциплине. Она проводится в форме экзамена:

Экзамен – форма оценки знаний, полученных обучающимся в процессе изучения всей дисциплины или ее части, навыков самостоятельной работы, способности применять их для решения практических задач. Экзамен, как правило, проводится в период экзаменационной сессии и завершается аттестационной оценкой «отлично», «хорошо», «удовлетворительно», «неудовлетворительно».

Система оценок при проведении промежуточной аттестации осуществляется в соответствии с требованиями Положений «О текущем контроле успеваемости и промежуточной аттестации студентов ГУАП, обучающихся по программам высшего образования» и «О модульно-рейтинговой системе оценки качества учебной работы студентов в ГУАП».

Промежуточная аттестация оценивается по результатам текущего контроля успеваемости. Список вопросов (таблица 15) к промежуточной аттестации утверждается кафедрой и выдается студентам для ознакомления. В случае, если студент по уважительной причине не выполнил требования текущего контроля, ему предоставляется возможность сдать задолженности по пропущенным темам. Форма проведения промежуточной аттестации – письменная.

# Лист внесения изменений в рабочую программу дисциплины

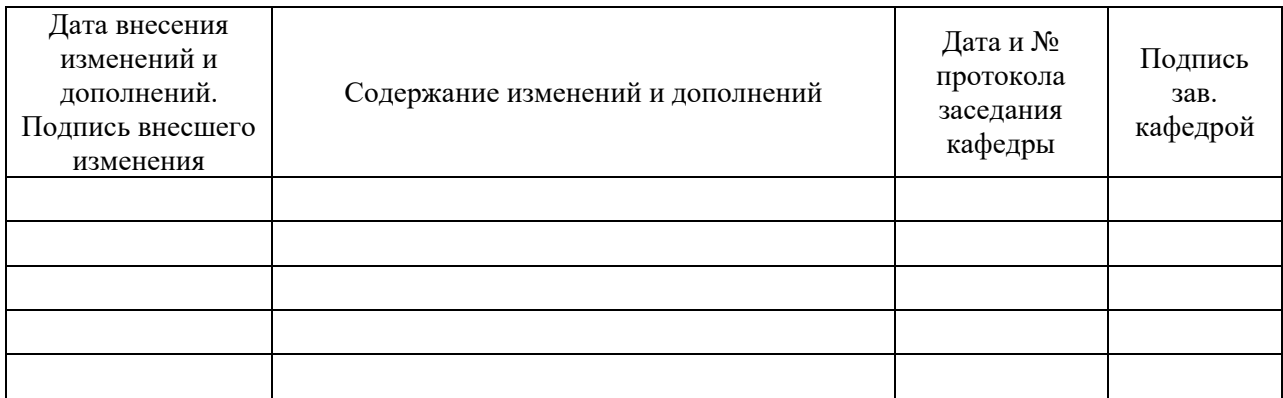